Tel: 0471 2738300 Consumer Helpline Number 1916 [24X7] [Toll Free] 1916cckwa@gmail.com

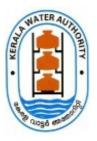

## കേരള വാട്ടർ അതോറിറ്റി

ജലഭവൻ, വാട്ടർ അതോറിറ്റി ക്യാംപസ് വെള്ളയമ്പലം

നമ്പർ. 5619/E1/2023/കെ ഡബ്ലു എ

തീയതി: 11.03.2023

#### <u>സർക്കുലർ</u>

വിഷയം:- കേരള വാട്ടർ അതോറിറ്റി - ജീവനക്കാര്യം - 2023 വർഷത്തെ പൊതു സ്ഥലമാറ്റം - അപേക്ഷ ക്ഷണിക്കുന്നത് സംബന്ധിച്ച വൃക്തത സംബന്ധിച്ച്.

സൂചന :- 1. GO(P)NO.3/2017/P&ARD Dated 25/02/2017 നമ്പർ സർക്കാർ ഉത്തരവ്. 2. 04.03.2023 ലെ ഇതേ നമ്പർ സർക്കുലർ

കേരള വാട്ടർ അതോറിറിയിലെ വിവിധ തസ്പികകളിലെ 2023 ലെ പെ

കേരള വാട്ടർ അതോറിറ്റിയിലെ വിവിധ തസ്തികകളിലെ 2023 ലെ പൊതുസ്ഥലം മാറ്റത്തിനുള്ള അപേക്ഷ സൂചന-1 ലെ സർക്കാർ ഉത്തരവിലെ പരാമർശങ്ങൾക്കു വിധേയമായി സൂചന 2 പ്രകാരം പുറപ്പെടുവിച്ചിരുന്നു.

സൂചന 2 പ്രകാരം പുറപ്പെടുവിച്ച സർക്കുലറിൽ സ്റ്റേഷൻ പരിഗണിക്കുന്നതിൽ താഴെ പറയും വിധം തിരുത്തി വ്യക്തത വരുത്തുന്നു.

5.1) ഒരു ജില്ലയിൽ ഒരു ഓഫീസിൽ നിന്നും 5 കിലോമീറ്റർ ചുറ്റളവിലുള്ള ഓഫീസുകൾ ഒരു സ്റ്റേഷനായാകം പരിഗണിക്കുക. 5 കിലോമീറ്റർ ചുറ്റളവിൽ വിവിധ ഓഫീസുകളിൽ വിവിധ തസ്തികയിൽ അനുഷ്ടിച്ച സേവനം ഒരേ സ്റ്റേഷനിലെ സർവ്വീസായി കണക്കാക്കുന്നതാണ്. സ്റ്റേഷൻ എന്നത് ജീവനക്കാരൻ അവസാനം ജോലി ചെയ്ത ഓഫീസ് എന്നല്ല സൂചിപ്പിക്കുന്നത്.

സൂചന 2 ലെ സർക്കുലറിലെ മറ്റ നിർദ്ദേശങ്ങൾക്ക് മാറ്റം ഉണ്ടായിരിക്കുന്നതല്ല.

വെങ്കടേസപതി എസ്., ഐ .എ .എസ്. മാനേജിംഗ് ഡയറക്ടർ

സ്വീകർത്താവ്

1. എല്ലാ ജീവനക്കാർക്കം

2. എല്ലാ DDO/ ഓഫീസ് മേധാവികൾക്കം

ഉള്ളടക്കം

- 1. GO(P)NO.3/2017/P&ARD Dated 25/02/2017
- 2. INDIVIDUAL USER MANUAL FOR ONLINE GENERAL TRANSFER

പകർപ്പ്:-

1. ഔദ്യോഗിക വെബ്സൈറ്റിൽ പ്രസിദ്ധീകരിക്കുന്നതിനായി

2. പബ്ലിക് ഇൻഫർമേഷൻ ഓഫീസർ, കേരള ജല അതോറിറ്റി - പത്രമാധ്യമങ്ങളിൽ അറിയിപ്പ് നൽകുന്നതിനായി

3. PA to AM / PA to TM / CA to CE(HRD&GL) / CA to CE(P&O) / CA to FM&CAO / CA to CLO / CA to DCE(GL) / DCE(Vigilance) / CA to SR AO / AO(Est&Admn) / AO(Pay Slip & Pension) / SS (Est) / JS (Est) / All Sections in Administrative Wing / G-SPARK Team / All Units in Head Office/ File / SF

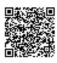

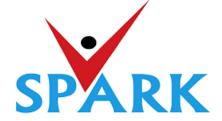

## Service and Payroll Administrative Repository for Kerala (SPARK)

Finance Department Government of Kerala

# **Online General Transfer (2022)**

## Part: B

## **User manual for APPLICANTS**

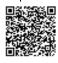

user

## **INTRODUCTION**

In accordance with the orders issued vide G.O (P) No.3/2017/P&ARD dated 25/02/2017, G.O(MS)No.18/2017/2017/P&ARD dated 29/08/2017 and G.O (MS) No.10/2018/P&ARD dated 05/04/2018, Finance Department, through National Informatics Centre (Kerala), has developed and added online general transfer processing modules to SPARK. This user manual is prepared as a reference document to the transfer applicants and transfer application processing officials. This manual contains following two parts.

## PART A: FOR PROCESSING OFFICIALS

PART B: FOR APPLICANTS

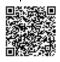

The **Online General Transfer Application Processing** module in SPARK would be enabled for departments that have completed the initial on-boarding process in consultation with SPARK PMU and NIC, Kerala. Following are the step by step instructions for the officers involved in general transfer processing in departments to complete the on-boarding process and further processing successfully.

## **ON-BOARDING PROCESS**

- 1. A nodal officer may be nominated from the department to interact with NIC / SPARK PMU and provide authenticated details as and when required. PEN of the nodal officer to be updated in SPARK through PMU.
- 2. A state level officer (in the gazetted category) to be identified by Head of Department who will be responsible for processing of transfer and generating reports. The PEN of the officer to be marked in SPARK by the nodal officer.
- 3. The data in SPARK w.r.to the employees profile and their service particulars to be updated, verified and locked before it can be put to use for general transfer. The applications cannot be forwarded from the office, if the data is not verified and locked.
- 4. All leaves including LWAs, deputations, disciplinary actions, employees on Postgraduate study (service quota) etc to be updated, verified and locked.
- 5. The inter-transferable designation of the department may be grouped as a cadre/post (Eg: There may be designations 'driver grade –I' and 'driver grade –II', but they are inter-transferable and hence the cadre/post name is 'Driver'). The cadre list to be updated in SPARK through SPARK PMU.
- 6. The cadre name to be mapped for each designation through SPARK PMU.
- 7. Designations under each cadre that belong to district level recruitment (DRB) if any to be updated by the nodal officer.
- 8. The sanctioned strength of all posts to be updated in SPARK by each establishment.
- 9. The hard areas/difficult areas to be updated in SPARK by the nodal officer.
- 10. Offices that fall within 15 KMs to be updated by the nodal officer for each office which will form a station.
- 11. State level office and district/zone level offices for the purpose of handling transfer applications to be updated in SPARK through PMU.
- 12. The 'as on date' for transfer eligibility, start date and end date for submitting online applications, start date and end date for forwarding from the office, start date and end date for rejecting from district level office and start date and end date for rejecting from state level office need to be updated in SPARK by nodal officer using the 'transfer control' menu option.
- 13. The nodal officer can also update the cadre-wise minimum residency period for transfer eligibility [default is 3 years (5 years for protected categories), however in some enforcement departments different residency periods are followed for different cadres] using the 'transfer control' menu option.
- 14. Nodal officer can also specify, if compulsory transfers are to be done after the prescribed residency period.
- 15. Some departments have 'addition to cadre posts' in other departments. Such details need to be updated by the nodal officer using appropriate menu option available. However, the sanctioned strength in such cases will be included in the respective establishments only.

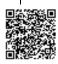

## PART B: FOR APPLICANTS

## SUBMISSION OF ONLINE APPLICATION FOR GENERAL TRANSFER

Steps for submitting online applications for general transfer are described below

1. ACCESS SPARK WEBSITE: SPARK website can be accessed through the URL, *http://spark.gov.in/webspark/* 

Open your web browser such as Google chrome, Mozilla Firefox, Internet Explorer etc. In the Address bar type the address *www.spark.gov.in/webspark* as given below.

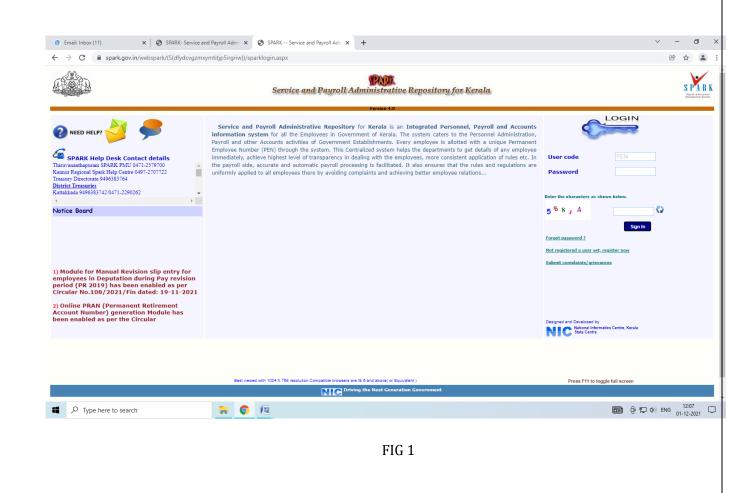

## 2. ACCESS ONLINE APPLICATION:

Click the menu **'Service Matters' -> 'Online Transfer Processing' -> 'Application for general transfer'**. The online application will be displayed as below.

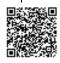

| Profile/Admin     BLoans/Advances       Receiving Application     Accepting by DDO       Start Date : 06/05/2022     Start Date : 06/05/2022       End Date : 15/05/2022 17:00:00     End Date : 15/05/2022 1       View application status     View Transfer request       1. Permanent Employee Number (PEN)     2.       2. Name     3.       3. Department     4.       4. Designation     5.       5. Contact Telephone number<br>Mobile     Mobile       6. E mail     7.       7. Name of Present Institution/Office       8. Date of Entry in Service       9. Date of Retirement       10. Posting/Promotion Order no. & Date in the present post       11. Date of Joining in the Present Post       12. Date of Joining in the Present Station/Office       13. Date of Joining in the Present post through<br>DRB(District Recruitment Board)?       b). If Yes, District in which recruited                                                                  | Employee Interface                                                              |                                                                             |                                        |          |  |  |
|----------------------------------------------------------------------------------------------------|---------------------------------------------------------------------------------|-----------------------------------------------------------------------------|----------------------------------------|----------|--|--|
| Receiving Application         Accepting by DDO           Start Date : 06/05/2022         Start Date : 06/05/2022           End Date : 15/05/2022 17:00:00         End Date : 15/05/2022 1           View application status         View Transfer request           1. Permanent Employee Number (PEN)         2.           2. Name         3.           3. Department         4.           4. Designation         5.           5. Contact Telephone number<br>Mobile         Mobile           6. E mail         7. Name of Present Institution/Office           8. Date of Entry in Service         9.           9. Date of Retirement         10.Posting/Promotion Order no. & Date in the present post           11. Date of Joining in the Present Post         12. Date of Joining in the Present District           13. Date of Joining in the Present Station/Office         4. a.) Whether recruited in the present post through DRB(District Recruitment Board)? |                                                                                 | Download Mobile App                                                         | User Manual Annual Confidential Report |          |  |  |
| Start Date : 06/05/2022       Start Date : 06/05/2022         End Date : 15/05/2022 17:00:00       End Date : 15/05/2022 1         View application status       View Transfer request         1. Permanent Employee Number (PEN)       2.         2. Name       3.         3. Department       4.         4. Designation       5.         5. Contact Telephone number<br>Mobile       Mobile         6. E mail       7.         7. Name of Present Institution/Office       8.         8. Date of Entry in Service       9.         9. Date of Retirement       10.Posting/Promotion Order no. & Date in the present post         11. Date of Joining in the Present District       13. Date of Joining in the Present Station/Office         14. a.) Whether recruited in the present post through DB(District Recruitment Board)?                                                                                                    | Service Matters                                                                 | ome Tax Provident Fur                                                       | id Accounts                            | Sign Out |  |  |
| Start Date : 06/05/2022       Start Date : 06/05/2022         End Date : 15/05/2022 17:00:00       End Date : 15/05/2022 1         End Date : 15/05/2022 17:00:00       End Date : 15/05/2022 1         View application status       View Transfer request         1. Permanent Employee Number (PEN)       2.         2. Name       3.         3. Department       4.         4. Designation       5.         5. Contact Telephone number       Mobile         6. E mail       7.         7. Name of Present Institution/Office       8.         8. Date of Entry in Service       9.         9. Date of Actirement       10.Posting/Promotion Order no. & Date in the present post         11. Date of Joining in the Present Post       13. Date of Joining in the Present District         13. Date of Joining in the Present Station/Office       14. a.)Whether recruited in the present post through DRB(District Recruitment Board)?                             | Transfer Requ                                                                   | iest                                                                        |                                        |          |  |  |
| End Date : 15/05/2022 17:00:00 End Date : 15/05/2022 1 //ew application status View Transfer request  1. Permanent Employee Number (PEN)  2. Name  3. Department  4. Designation  5. Contact Telephone number Mobile  5. E mail  7. Name of Present Institution/Office  3. Date of Fersy in Service  9. Date of Actirement  10. Posting/Promotion Order no. & Date in the present post 11. Date of Joining in the Present Post 12. Date of Joining in the Present Post 13. Date of Joining in the Present Station/Office 13. Date of Joining in the Present post through DRB(District Recruitment Board)?                                                                                                    | Rejection by DLO                                                                | Rejection by SLO                                                            |                                        |          |  |  |
|                                                                                                    | Start Date : 06/05/2022           7:00:00         End Date : 15/05/2022 17:00:0 | Start Date : 06/05/2022           00         End Date : 15/05/2022 17:00:00 |                                        |          |  |  |
| 2. Name 3. Department 4. Designation 5. Contact Telephone number Mobile 6. E mail 7. Name of Present Institution/Office 8. Date of Present Institution/Office 9. Date of Retirement 10.Posting/Promotion Order no. & Date in the present post 11. Date of Joining in the Present Post 12. Date of Joining in the Present District 13. Date of Joining in the Present Station/Office 14. a.)Whether recruited in the present post through DRB(District Recruitment Board)?                                                                                                    |                                                                                 |                                                                             |                                        |          |  |  |
| <ol> <li>Bepartment</li> <li>Designation</li> <li>Contact Telephone number<br/>Mobile</li> <li>E mail</li> <li>Name of Present Institution/Office</li> <li>Date of Entry in Service</li> <li>Date of Retirement</li> <li>Posting/Promotion Order no. &amp; Date in the present post</li> <li>Date of Joining in the Present Post</li> <li>Date of Joining in the Present District</li> <li>Date of Joining in the Present Station/Office</li> <li>a) whether recruited in the present post through<br/>DRB(District Recruitment Board)?</li> </ol>                                                                                                    | 214390                                                                          |                                                                             |                                        |          |  |  |
|                                                                                                    | Sanilkumar S                                                                    |                                                                             |                                        |          |  |  |
| Contact Telephone number     Mobile     E mail     Name of Present Institution/Office     Date of Entry in Service     Date of Retirement     Dete of Retirement     Dete of Joining in the Present Post     Date of Joining in the Present District     Date of Joining in the Present Station/Office     4. a).Whether recruited in the present post through     DRB(District Recruitment Board)?                                                                                                    | Stationery Department                                                           |                                                                             |                                        |          |  |  |
| Mobile<br>5. E mail<br>7. Name of Present Institution/Office<br>8. Date of Entry in Service<br>9. Date of Retirement<br>10. Posting/Promotion Order no. & Date in the present post<br>11. Date Of Joining in the Present Post<br>12. Date of Joining in the Present District<br>13. Date of Joining in the Present Station/Office<br>14. a).Whether recruited in the present post through<br>ORB(District Recruitment Board)?                                                                                                    | Senior Clerk (15 Yrs HG)                                                        |                                                                             |                                        |          |  |  |
| 5. E mail<br>7. Name of Present Institution/Office<br>8. Date of Entry in Service<br>9. Date of Retirement<br>10.Posting/Promotion Order no. & Date in the present post<br>11. Date Of Joining in the Present Post<br>12. Date of Joining in the Present District<br>13. Date of Joining in the Present Station/Office<br>14. a).Whether recruited in the present post through<br>DRB(District Recruitment Board)?                                                                                                    |                                                                                 |                                                                             |                                        |          |  |  |
| . Name of Present Institution/Office<br>. Date of Entry in Service<br>. Date of Retirement<br>0.Posting/Promotion Order no. & Date in the present post<br>1. Date Of Joining in the Present Post<br>2. Date of Joining in the Present District<br>3. Date of Joining in the Present Station/Office<br>4. a).Whether recruited in the present post through<br>RB(District Recruitment Board)?                                                                                                    | 9495348559                                                                      |                                                                             |                                        |          |  |  |
| <ul> <li>bate of Entry in Service</li> <li>bate of Retirement</li> <li>0.Posting/Promotion Order no. &amp; Date in the present post</li> <li>1. Date Of Joining in the Present Post</li> <li>2. Date of Joining in the Present District</li> <li>3. Date of Joining in the Present Station/Office</li> <li>4. a).Whether recruited in the present post through ORB(District Recruitment Board)?</li> </ul>                                                                                                    | sanilthenmala@gmail.com                                                         |                                                                             |                                        |          |  |  |
| <ul> <li>bate of Retirement</li> <li>0.Posting/Promotion Order no. &amp; Date in the present post</li> <li>1. Date Of Joining in the Present Post</li> <li>2. Date of Joining in the Present District</li> <li>3. Date of Joining in the Present Station/Office</li> <li>4. a) Whether recruited in the present post through RB(District Recruitment Board)?</li> </ul>                                                                                                    | OFFICE OF THE CONTROLLER O                                                      | F STATIONERY, THIRUVANANTHAPURAM                                            |                                        |          |  |  |
| 0.Posting/Promotion Order no. & Date in the present post<br>1. Date Of Joining in the Present Post<br>2. Date of Joining in the Present District<br>3. Date of Joining in the Present Station/Office<br>4. a).Whether recruited in the present post through<br>DRB(District Recruitment Board)?                                                                                                    | 19/04/2006                                                                      |                                                                             |                                        |          |  |  |
| 11. Date of Joining in the Present Post<br>12. Date of Joining in the Present District<br>13. Date of Joining in the Present Station/Office<br>14. a).Whether recruited in the present post through<br>DRB(District Recruitment Board)?                                                                                                    | 31/05/2034                                                                      |                                                                             |                                        |          |  |  |
| <ol> <li>Date of Joining in the Present District</li> <li>Date of Joining in the Present Station/Office</li> <li>a).Whether recruited in the present post through<br/>R8(District Recruitment Board)?</li> </ol>                                                                                                    | 835/E3/2021/STY                                                                 | 25/06/2021                                                                  |                                        |          |  |  |
| 3. Date of Joining in the Present Station/Office<br>4. a),Whether recruited in the present post through<br>RB(District Recruitment Board)?                                                                                                    | 19/04/2021                                                                      |                                                                             |                                        |          |  |  |
| 4. a).Whether recruited in the present post through<br>DRB(District Recruitment Board)?                                                                                                    | 10/07/2006                                                                      |                                                                             |                                        |          |  |  |
| ORB(District Recruitment Board)?                                                                                                    | 10/07/2006                                                                      |                                                                             |                                        |          |  |  |
| b). If Yes, District in which recruited                                                                                                    | No                                                                              |                                                                             |                                        |          |  |  |
|                                                                                                    | Select                                                                          | <b>*</b>                                                                    |                                        |          |  |  |
| 5 Home station /District declared at the time of joining service                                                                                                    | • Kallam                                                                        | <u>.</u>                                                                    |                                        |          |  |  |
| Driving the Next Generation Government                                                                                                    | Version 4.0                                                                     |                                                                             |                                        |          |  |  |

FIG 2

## **3. VERIFICATION OF DETAILS:**

Most of the details will be auto filled from the database. You may verify the details such as Name, Department, PEN, Designation etc and if the details are found correct, proceed to apply. If the details seen there are not correct, first get it corrected through respective establishment/ DDO before proceeding further.

(If there is any error message shown such as error in Service history or data is not locked, then you have to contact your DDO for making necessary corrections before proceeding further).

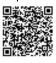

| 18. Details of service in Notified Difficult Areas                                                                                                    | District                                                            | Name of Institution                                                                            | Fro                                | om date To date                                                           |                |
|----------------------------------------------------------------------------------------------------|---------------------------------------------------------------------|------------------------------------------------------------------------------------------------|------------------------------------|---------------------------------------------------------------------------|----------------|
|                                                                                                    |                                                                     | vacancy positions                                                                              |                                    |                                                                           |                |
| <ol> <li>Station to which Transfer is Requested for as per order<br/>of Preference(Name of Institution/District)</li> </ol>                                                                                                  | station (within                                                     | trength is not updated for an<br>15Kms) will not be listed. In<br>completed one year of servic | n the case of inter-d              | district transfers, all districts                                         |                |
|                                                                                                    | SI no                                                               | District                                                                                       | Office                             |                                                                           |                |
|                                                                                                    | 1                                                                   | Kollam                                                                                         |                                    | RICT STATIONERY<br>CE, KOLLAM                                             |                |
|                                                                                                    |                                                                     | Select 🗸                                                                                       | -Sel                               | lect 🗸                                                                    |                |
| 20. Whether Transfer is Requested on the basis of any protection giv<br>I Two years or less to retirement                                                                                                    |                                                                     |                                                                                                |                                    |                                                                           |                |
| I Two years or less to retirement (Items <i>i,iii,xiv,xvii will be filled in automatically based on the o</i>                                                                                                    |                                                                     | ARK). Attach supporting d                                                                      |                                    | with the hard copy of the                                                 | applic         |
| I Two years or less to retirement<br>(Items i,iii,xiv,xvii will be filled in automatically based on the o<br>i. SC/ST                                                                                                    | data available in SP.<br>i                                          | ARK). Attach supporting d                                                                      |                                    |                                                                           | applic         |
| I Two years or less to retirement (Items <i>i,iii,xiv,xvii will be filled in automatically based on the o</i>                                                                                                    | data available in SP.<br>i                                          | ARK). Attach supporting d                                                                      | locuments along v                  | with the hard copy of the                                                 | applic<br>lity |
| I Two years or less to retirement (Items i, iii,xiv,xvii will be filled in automatically based on the o i. Sc/st iii.                                                                                                    | data available in SP.<br>i<br>bility i<br>ral palsy, cured          | ARK). Attach supporting d                                                                      | locuments along v<br>imployee      | with the hard copy of the<br>Percentage of Disabi                         | applic<br>lity |
| I Two years or less to retirement II (Items I, III, xiv, xvII will be filled in automatically based on the o i. SC/ST iii. Physically handicapped Percentage of Disat V. Employee with Locomotor disability including cerebr | data available in SP,<br>i<br>bility i<br>ral palsy, cured v<br>phy | ARK). Attach supporting d<br>Blind Employee<br>V. Deaf And Dumb E                              | locuments along v<br>imployee<br>i | with the hard copy of the<br>Percentage of Disabi<br>Percentage of Disabi | applic<br>lity |

FIG 3

If you belong to any priority category, then tick the relevant box available in the list. In this case, you have to attach the supporting documents with the signed hard copy of application while you submit it to the authorities.

| 21. Details of LWA availed if any                                     | NIL                                                                                                    |
|-----------------------------------------------------------------------|----------------------------------------------------------------------------------------------------|
| 22.Details of Deputation availed                                      | District  Department  Name of Organization  From date  To date                                               |
| 23. Details of Working arrangement availed on request by the employee | District Department Office From To<br>date                                                                   |
| 24. Declaration                                                       | Il submit the certificates required for Protection (item 21) along with the signed copy of this application. |
|                                                                       | FIG 4                                                                                                    |

## 4. SAVE DRAFT APPLICATION:

After filling the necessary columns, you may click on the check box of the declaration as a token of acceptance. This will enable the **'Save Draft'** button. To save the application click on the **'Save Draft'** button. Even after saving the application you can make corrections and save multiple times until the application is submitted.

## 5. SUBMITTING APPLICATION:

- a. If the entered details/selected options are correct, then click the **'Generate OTP for verification'** for further verification. Make sure the One Time password is received in your registered mobile number.
- b. Use the **'Submit application '**button for submitting the application after entering OTP.

| 24. Declaration                                                                                                    |
|----------------------------------------------------------------------------------------------------|
| Date : 29/04/2022<br>Signature<br>After submitting the application online, print out of the application may be generated for submitting signed hard copy to the office along with supporting documents for |
| Save Draft     Generate OTP for verification     Enter OTP received in your mobile     Submit Application     Print Application                                                                            |
| FIG 5                                                                                                    |

Once you submit the application, SPARK will provide you an application number. Applicant should ensure that, they have got the application number.

## 6. PRINT APPLICATION:

If all the above steps are completed successfully, you will be able to take hard copy printout of the submitted application through **Print Application**. The hard copy of application should be signed by the applicant and submitted to Office attaching documentary proof of priorities claimed if any.

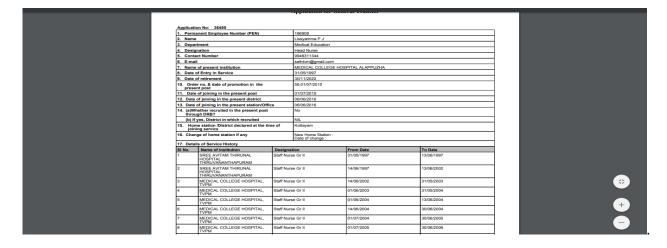

Fig 6

## WARNING: No editing will be permissible after submitting the application!!!

## 7. Viewing Application /status /Printing

After submitting the online request, any time if we access the menu 'Service Matters' -> 'Online Transfer Processing' -> 'Application for general transfer', following page will be displayed. Two link buttons 'View application status', 'View Trasnfer request' and an action button 'Print Submitted Application' are visible for respective functionalities as in fig 7 below.

|                                                                                                    | A DADAR                                                                                                    |                                                             |
|----------------------------------------------------------------------------------------------------|----------------------------------------------------------------------------------------------------|-------------------------------------------------------------|
| A                                                                                                    | Service and Payroll Administrative Repository for Kerala<br>Employee Interface                                                                        | S PA                                                        |
| /Admin Loans/Advances                                                                                                    | Download Mobile App                                                                                                    | Jser Manual Annual Confidential Report  Maccounts  Sign Out |
| iving Application Forwarding to DLO                                                                                                    | Transfer Request Forwarding to SLO Accepting by SLO                                                                                                   |                                                             |
| Date   10/11/2021 10:00:00         Start Date   01/12/2021 10:00           Date   01/12/2021 23:59:59         End Date   03/12/2021 23:59:   | 000 Start Date i 04/12/2021 10:00:00 Start Date i 10/12/2021 10:00:00<br>End Date i 09/12/2021 23:59:59 End Date i 10/12/2021 23:56:59                |                                                             |
| application status <u>View Transfer request</u><br>emptd Department Designation<br>NYA PURUSHOTHAMAN (89955 [Health Services Assistant Sugge | Veer Application No. Status                                                                                                    |                                                             |
| emped Department Designation NYA PURUSHOTHAMAN (889655) Health Services Assistant Surgee                                                     | New I Application No.         Reference           a 2021         12040         Bohnine#           init 5 add binited         Application         Init |                                                             |
|                                                                                                    |                                                                                                    |                                                             |
|                                                                                                    |                                                                                                    |                                                             |
|                                                                                                    |                                                                                                    |                                                             |
|                                                                                                    |                                                                                                    |                                                             |
|                                                                                                    |                                                                                                    |                                                             |
|                                                                                                    |                                                                                                    |                                                             |
|                                                                                                    |                                                                                                    |                                                             |
| P Type here to search                                                                                                    |                                                                                                    | (11:43<br>(1-12-2021) ENG (1-12-2021)                       |
|                                                                                                    |                                                                                                    |                                                             |
|                                                                                                    | FIG 7                                                                                                    |                                                             |
|                                                                                                    |                                                                                                    |                                                             |
|                                                                                                    | ======== THE END ==================================                                                                                                   |                                                             |
|                                                                                                    |                                                                                                    |                                                             |
|                                                                                                    |                                                                                                    |                                                             |
|                                                                                                    |                                                                                                    |                                                             |
|                                                                                                    |                                                                                                    |                                                             |
|                                                                                                    |                                                                                                    |                                                             |
|                                                                                                    |                                                                                                    |                                                             |
|                                                                                                    |                                                                                                    |                                                             |
|                                                                                                    |                                                                                                    |                                                             |
|                                                                                                    |                                                                                                    |                                                             |
|                                                                                                    |                                                                                                    |                                                             |
|                                                                                                    |                                                                                                    |                                                             |
|                                                                                                    |                                                                                                    |                                                             |
|                                                                                                    |                                                                                                    |                                                             |
|                                                                                                    |                                                                                                    |                                                             |
|                                                                                                    |                                                                                                    |                                                             |
|                                                                                                    |                                                                                                    |                                                             |
|                                                                                                    |                                                                                                    |                                                             |
|                                                                                                    |                                                                                                    |                                                             |
|                                                                                                    |                                                                                                    |                                                             |
|                                                                                                    |                                                                                                    |                                                             |
|                                                                                                    |                                                                                                    |                                                             |
|                                                                                                    |                                                                                                    |                                                             |
|                                                                                                    |                                                                                                    |                                                             |
|                                                                                                    |                                                                                                    |                                                             |
|                                                                                                    |                                                                                                    |                                                             |
|                                                                                                    |                                                                                                    |                                                             |
|                                                                                                    |                                                                                                    |                                                             |
|                                                                                                    |                                                                                                    |                                                             |
|                                                                                                    |                                                                                                    |                                                             |
|                                                                                                    |                                                                                                    |                                                             |
|                                                                                                    |                                                                                                    |                                                             |
|                                                                                                    |                                                                                                    |                                                             |
|                                                                                                    |                                                                                                    |                                                             |

認行感